## **Foundations of Computer Graphics**

Online Lecture 7: OpenGL Shading *Motivation* 

Ravi Ramamoorthi

## **Motivation for Lecture**

- § Lecture deals with lighting (DEMO for HW 2)
- **Briefly explain shaders used for mytest3** 
	- § Do this before explaining code fully so you can start HW 2
	- § Primarily explain with reference to source code

## **Demo for mytest3**

- **Lighting on teapot**
- **Blue, red highlights**
- Diffuse shading
- Texture on floor
- § Update as we move

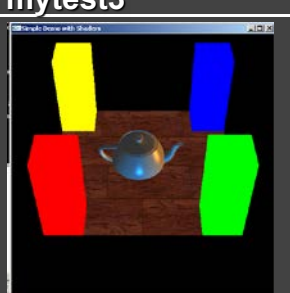

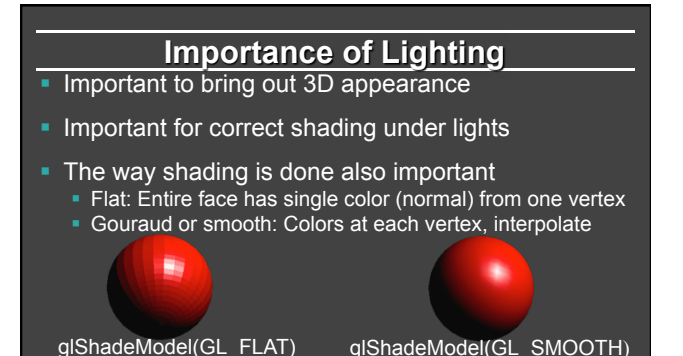

## **Brief primer on Color**

- **Red, Green, Blue primary colors** 
	- § Can be thought of as vertices of a color cube
	- $R+G =$  Yellow,  $B+G =$  Cyan,  $B+R =$  Magenta,  $R+G+B =$  White
	- Each color channel (R,G,B) treated separately
- § RGBA 32 bit mode (8 bits per channel) often used
	- § A is for alpha for transparency if you need it
- § Colors normalized to 0 to 1 range in OpenGL • Often represented as 0 to 255 in terms of pixel intensities

## **Outline**

- § *Gouraud and Phong shading (vertex vs fragment)*
- § Types of lighting, materials and shading
	- **Lights: Point and Directional**
	- § Shading: Ambient, Diffuse, Emissive, Specular
- **Fragment shader for mytest3** 
	- **HW 2 requires a more general version of this**
- § Source code in display routine

## **Vertex vs Fragment Shaders**

- Can use vertex or fragment shaders for lighting
- Vertex computations interpolated by rasterizing<br>
 *Gouraud (smooth) shading*, as in mytest1<br>
 *Flat shading*: no interpolation (single color of polygon)
- 
- Either compute colors at vertices, interpolate This is standard in old-style OpenGL<br>Can be implemented with vertex shaders
- § Or interpolate normals etc. at vertices
- And then shade at each pixel in fragment shader  *Phong shading* (different from Phong illumination) **•** More accurate

## **Foundations of Computer Graphics**

Online Lecture 7: OpenGL Shading *Gouraud and Phong Shading* 

Ravi Ramamoorthi

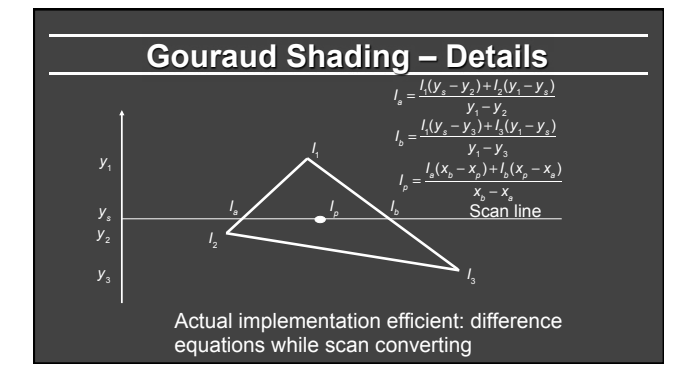

## **Gouraud and Errors**

 $\odot$ 

- $I_1 = 0$  because (N dot E) is negative.
- $I_2$  = 0 because (N dot L) is negative.
- Any interpolation of  $I_1$  and  $I_2$  will be 0.

 $I_1 = 0 \n\begin{picture}(10,10) \put(0,0){\line(1,0){15}} \put(15,0){\line(1,0){15}} \put(15,0){\line(1,0){15}} \put(15,0){\line(1,0){15}} \put(15,0){\line(1,0){15}} \put(15,0){\line(1,0){15}} \put(15,0){\line(1,0){15}} \put(15,0){\line(1,0){15}} \put(15,0){\line(1,0){15}} \put(15,0){\line(1,0){15}} \put(15,0){\line(1,0){15}} \put(1$ highlight

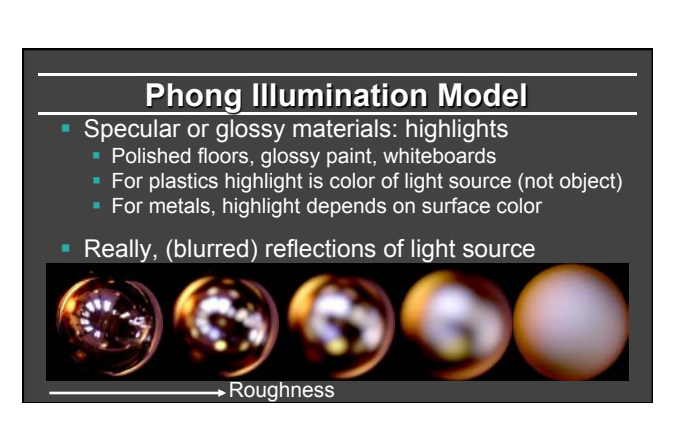

## **2 Phongs make a Highlight**

- Phong Shading (not illumination) model.
- § First interpolate the *normals,* not colors.
- **•** The entire lighting calculation is performed for each pixel, based on the interpolated normal. (Old OpenGL doesn't do this, but you can and will with current *fragment shaders*)

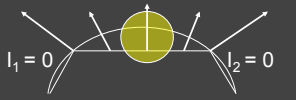

## **Simple Vertex Shader in mytest3**

#### **# version 120**

**// Mine is an old machine. For version 130 or higher, do // out vec4 color ; out vec4 mynormal ; out vec4 myvertex ; varying vec4 color ; varying vec3 mynormal ; varying vec4 myvertex ;** 

#### **void main() {**

**gl\_TexCoord[0] = gl\_MultiTexCoord0 ; gl\_Position = gl\_ProjectionMatrix \* gl\_ModelViewMatrix \* gl\_Vertex ; color = gl\_Color ; mynormal = gl\_Normal ; myvertex = gl\_Vertex ; }** 

### **Outline**

- Gouraud and Phong shading (vertex vs fragment)
- § *Types of lighting, materials and shading*  § *Lights: Point and Directional*  § *Shading: Ambient, Diffuse, Emissive, Specular*
- **Fragment shader for mytest3 • HW 2 requires a more general version of this**
- Source code in display routine

### **Foundations of Computer Graphics**

Online Lecture 7: OpenGL Shading *Lighting and Shading* 

Ravi Ramamoorthi

## **Lighting and Shading**

- Rest of this lecture considers lighting
- In real world, complex lighting, materials interact
- For now some basic approximations to capture key effects in lighting and shading
- **Inspired by old OpenGL fixed function pipeline • But remember that's not physically based**

### **Types of Light Sources**

■ Point

Position, Color **Example 1**<br>**Attenuation (quadratic model)** atten =  $\frac{1}{k_c + k_d t + k_q d^2}$ 

**•** Attenuation

## **Types of Light Sources Point** ■ Position, Color **Example 1** Position, Color Correction Codel) atten =  $\frac{1}{k_c + k/d + k_q d^2}$ **•** Attenuation • Usually assume no attenuation (not physically correct) § Quadratic inverse square falloff for point sources • Linear falloff for line sources (tube lights). Why? § No falloff for distant (directional) sources. Why?

■ Directional (w=0, infinite far away, no attenuation)

## **Material Properties**

- Need normals (to calculate how much diffuse, specular, find reflected direction and so on)
	- § *Usually specify at each vertex, interpolate*
	- GLUT does it automatically for teapots etc
	- Can do manually for parametric surfaces
	- Average face normals for more complex shapes
- § Four terms: Ambient, Diffuse, Specular, Emissive

## **Emissive Term**

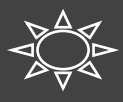

 $I = Emission_{material}$ 

- Only relevant for light sources when looking directly at them
- Gotcha: must create geometry to actually see light
- Emission does not in itself affect other lighting calculations

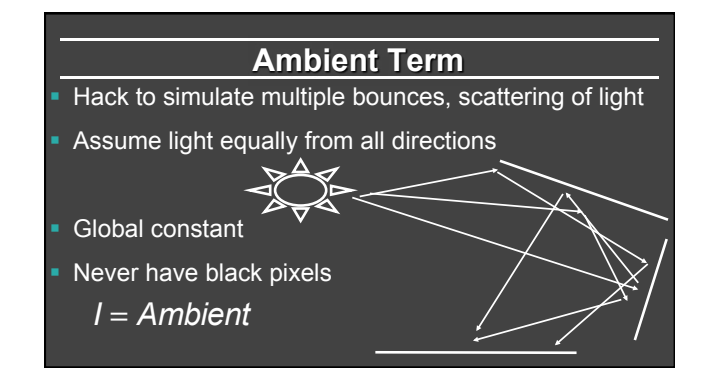

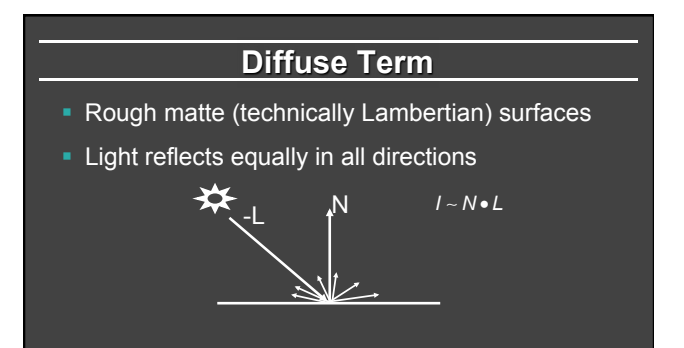

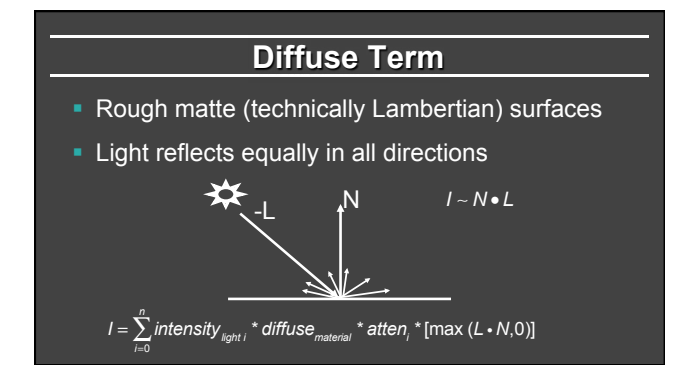

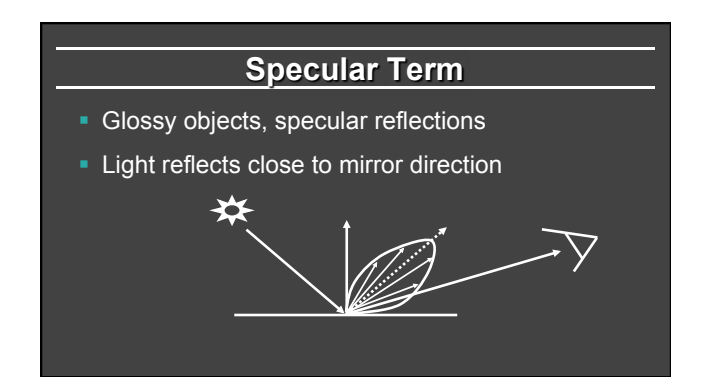

## **Phong Illumination Model**

- § Specular or glossy materials: highlights
- § Polished floors, glossy paint, whiteboards
- For plastics highlight is color of light source (not object)
- For metals, highlight depends on surface color
- § Really, (blurred) reflections of light source

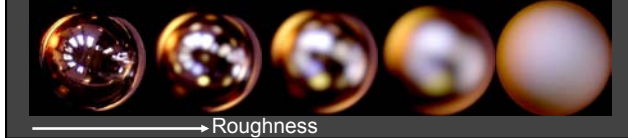

## **Idea of Phong Illumination**

- § Simple way for view-dependent highlights • Not physically based
- Use dot product (cosine) of eye and reflection of light direction about surface normal
- § Alternatively, dot product of half angle and normal § Has greater physical backing. We use this form
- Raise cosine lobe to some power to control sharpness or roughness

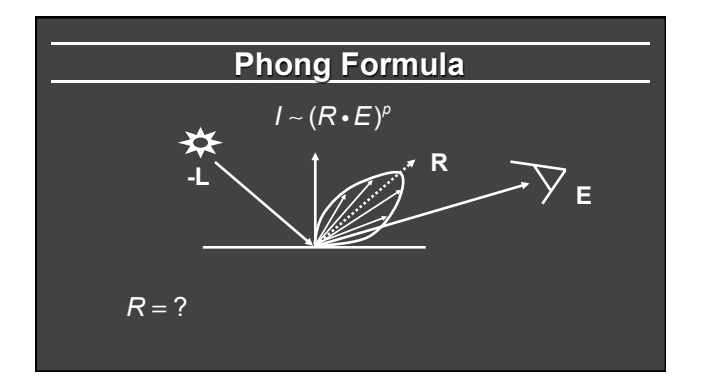

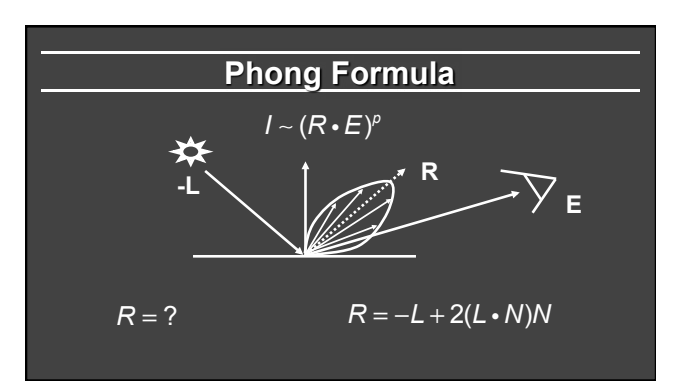

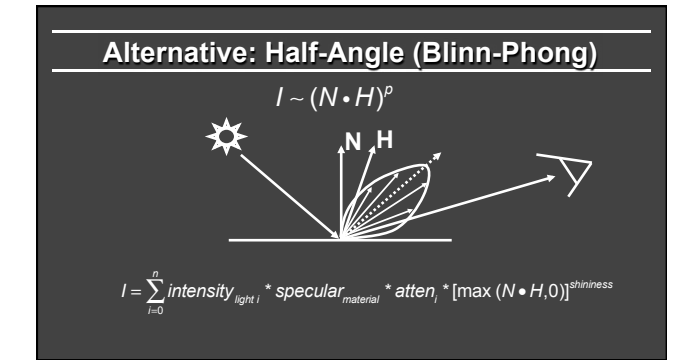

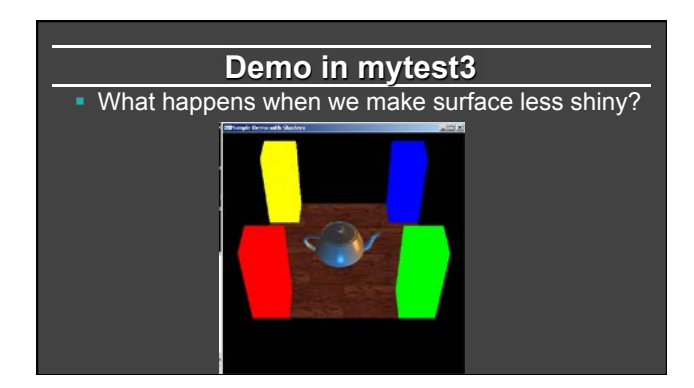

## **Outline**

- Gouraud and Phong shading (vertex vs fragment)
- **Types of lighting, materials and shading Lights: Point and Directional** 
	- § Shading: Ambient, Diffuse, Emissive, Specular
- § *Fragment shader for mytest3*  § HW 2 requires a more general version of this
- Source code in display routine

## **Foundations of Computer Graphics**

Online Lecture 7: OpenGL Shading *Fragment Shader Example (HW 2 more general)* 

Ravi Ramamoorthi

## **Fragment Shader Setup**

**# version 120** 

**// Mine is an old machine. For version 130 or higher, do // in vec4 color ; in vec4 mynormal ; in vec4 myvertex ; // That is certainly more modern** 

**attribute vec4 color ; attribute vec3 mynormal ; attribute vec4 myvertex ;** 

#### **uniform sampler2D tex ; uniform int istex ; uniform int islight ; // are we lighting.**

#### **Fragment Shader Variables // Assume light 0 is directional, light 1 is a point light. // Actual light values are passed from the main OpenGL program. uniform vec3 light0dirn ; uniform vec4 light0color ; uniform vec4 light1posn ; uniform vec4 light1color ; // Now, set the material parameters. These could be varying or // bound to a buffer. But for now, I'll just make them uniform. uniform vec4 ambient ;**

**uniform vec4 diffuse ;** 

**uniform vec4 specular ; uniform float shininess ;** 

### **Fragment Shader Compute Lighting**

**vec4 ComputeLight (const in vec3 direction, const in vec4 lightcolor, const in vec3 normal, const in vec3 halfvec, const in vec4 mydiffuse, const in vec4 myspecular, const in float myshininess) {** 

 **float nDotL = dot(normal, direction) ; vec4 lambert = mydiffuse \* lightcolor \* max (nDotL, 0.0) ;** 

 **float nDotH = dot(normal, halfvec) ; vec4 phong = myspecular \* lightcolor \* pow (max(nDotH, 0.0), myshininess) ;** 

 **vec4 retval = lambert + phong ; return retval ; }** 

#### **Fragment Shader Main Transforms void main (void) { if (istex > 0) gl\_FragColor = texture2D(tex, gl\_TexCoord[0].st) ; else if (islight == 0) gl\_FragColor = color ; else { // They eye is always at (0,0,0) looking down -z axis const vec3 eyepos = vec3(0,0,0) ; vec4 \_mypos = gl\_ModelViewMatrix \* myvertex ; vec3 mypos = \_mypos.xyz / \_mypos.w ; // Dehomogenize vec3 eyedirn = normalize(eyepos - mypos) ; // Compute normal, needed for shading. // Simpler is vec3 normal = normalize(gl\_NormalMatrix \* mynormal) vec3** normal = (gl\_ModelViewMatrixInverseTranspose\*vec4 (mynormal,0.0)).xyz ; vec3 normal = normalize(\_normal) ;

## **Fragment Shader Main Routine**

#### **// Light 0, directional**

- **vec3 direction0 = normalize (light0dirn) ;**
- **vec3 half0 = normalize (direction0 + eyedirn) ;**
- **vec4 col0 = ComputeLight(direction0, light0color, normal, half0, diffuse, specular, shininess) ;**

#### **// Light 1, point**

**}** 

**}** 

- **vec3 position = light1posn.xyz / light1posn.w ;**
- **vec3 direction1 = normalize (position mypos) ; // no atten. vec3 half1 = normalize (direction1 + eyedirn) ;**
- 
- **vec4 col1 = ComputeLight(direction1, light1color, normal, half1, diffuse, specular, shininess)** ;
- **gl\_FragColor = ambient + col0 + col1 ; }**

#### **Outline**

- Gouraud and Phong shading (vertex vs fragment)
- § Types of lighting, materials and shading **Lights: Point and Directional** § Shading: Ambient, Diffuse, Emissive, Specular
- Fragment shader for mytest3 **HW 2 requires a more general version of this**
- § *Source code in display routine*

#### **Light Set Up (in display) /\* New for Demo 3; add lighting effects \*/**

- 
- **{ const GLfloat one[] = {1,1,1,1} ; const GLfloat medium[] = {0.5, 0.5, 0.5, 1}; const GLfloat small[] = {0.2, 0.2, 0.2, 1};** 
	-
	-
- **const GLfloat high[] = {100} ; const GLfloat zero[] = {0.0, 0.0, 0.0, 1.0} ; const GLfloat light\_specular[] = {1, 0.5, 0, 1};** 
	-
	-
	-
	-
	-
- const GLEloat light\_geocular[1] = (0.5.0, 1, 1);<br>const GLEloat light\_direction[] = (0.5, 0, 0, 0); // Dir lt<br>const GLEloat light\_position1[] = (0.5.0, 0, 0);<br>fLELoat light\_directial properties for the teapot<br>// Set Light a
	-
- **transformvec(light\_direction, light0) ; transformvec(light\_position1, light1) ;**

## **Moving a Light Source**

- **Lights transform like other geometry**
- § Only modelview matrix (not projection). One of only real applications where the distinction is important
- § Types of light motion
	- § Stationary: set the transforms to identity before specifying it
	- Moving light: Push Matrix, move light, Pop Matrix
	- Moving light source with viewpoint (attached to camera). Can simply set light to 0 0 0 so origin wrt eye coords (make modelview matrix identity before doing this)

### **Modelview Light Transform**

§ Could also use GLM (but careful of conventions) **// New helper function to transform vector by modelview \*/ void transformvec (const GLfloat input[4], GLfloat output[4]) { GLfloat modelview[16] ; // in column major order glGetFloatv(GL\_MODELVIEW\_MATRIX, modelview) ; for (int i = 0 ; i < 4 ; i++) { output[i] = 0 ;**  for (int  $j = 0$  ;  $j < 4$  ;  $j++)$  **output[i] += modelview[4\*j+i] \* input[j] ;** 

## **Set up Lighting for Teapot**

- **glUniform3fv(light0dirn, 1, light0) ;**
- **glUniform4fv(light0color, 1, light\_specular) ;**
- **glUniform4fv(light1posn, 1, light1) ;**
- **glUniform4fv(light1color, 1, light\_specular1) ;**
- **// glUniform4fv(light1color, 1, zero) ; glUniform4fv(ambient,1,small) ;**
- 
- **glUniform4fv(diffuse,1,medium) ; glUniform4fv(specular,1,one) ;**
- **glUniform1fv(shininess,1,high) ;**
- **// Enable and Disable everything around the teapot**
- **// Generally, we would also need to define normals etc.**
- **// But glut already does this for us**
- if (DEMO > 4) glUniformli(islight,lighting) ; // light only te

# **Shader Mappings in init**

vertexshader = initshaders(GL\_VERTEX\_SHADER, "shaders/light.vert") ;<br>fragmentshader = initshaders(GL\_FRAOMENT\_SHADER, "shaders/light.frag") ;<br>shaderprogram = initprogram(vertexshader, fragmentshader) ;

//\* NEW \* Set up the shader parameter mappings properly for lighting.<br>
islapt = glGetUniformLocation(shaderprogram,"islight");<br>
lightOdirn = glGetUniformLocation(shaderprogram,"lightOdirn");<br>
lightOoolor = glGetUniformLoca